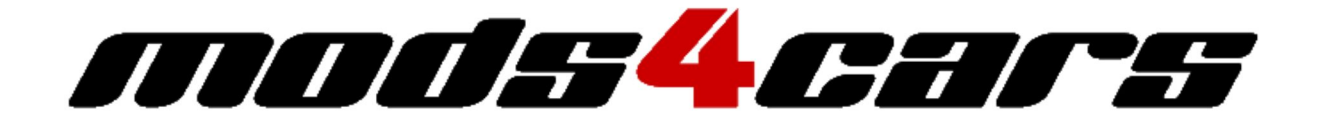

# **INSTALLATION**

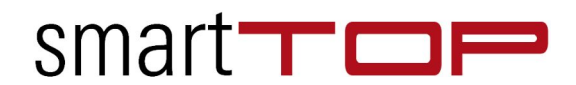

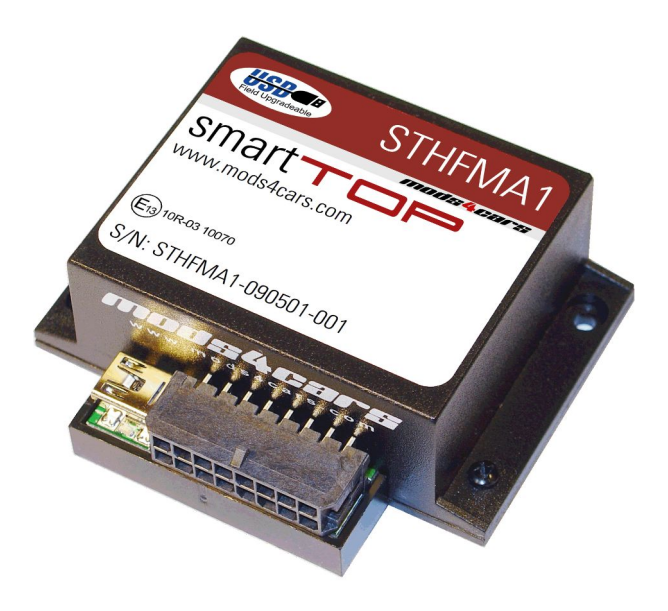

### STHFMA1

**Komfort-Verdecksteuerung für**

 $\bullet$  Mazda MX-5 PRHT

v1.0

**Weitere Informationen sowie Anleitungen zu allen Produkten finden Sie im Web:**

## **w w w . m o d s 4 c a r s . c o m**

### **BITTE LESEN SIE DIE GESAMTE ANLEITUNG GRÜNDLICH DURCH, BEVOR SIE DIESES PRODUKT VERWENDEN.**

**Wir weisen ausdrücklich darauf hin, dass alle Funktionen dieses Steuergerätes mit der nötigen Umsicht zu verwenden sind. Wir übernehmen KEINE Haftung für Schäden oder Verletzungen, die durch Einbau oder Verwendung dieses Produktes entstehen könnten.**

**Jede Bedienung muss überwacht werden und es muss insbesondere sichergestellt werden, dass sich keine Gegenstände oder Personen im Bereich der sich bewegenden Teile aufhalten, da ggf. kein Einklemmschutz vorhanden ist. Bitte machen Sie sich mit den Möglichkeiten zum sofortigen Not-Stopp vertraut. Dieses Produkt wurde zertifiziert**

**und zugelassen nach EU-Richtlinie ECE R10 Rev 03 und besitzt das E13 Zertifikat E13 10R - 03 10070. Es besitzt keine Allgemeine Betriebserlaubnis (ABE). Der Einbau des Produkts kann zum Erlöschen der EG Typgenehmigung führen. Bitte stellen Sie sicher, dass der Einbau und Betrieb für Ihren Verwendungszweck zulässig ist.**

### **Installation - Wichtige Informationen**

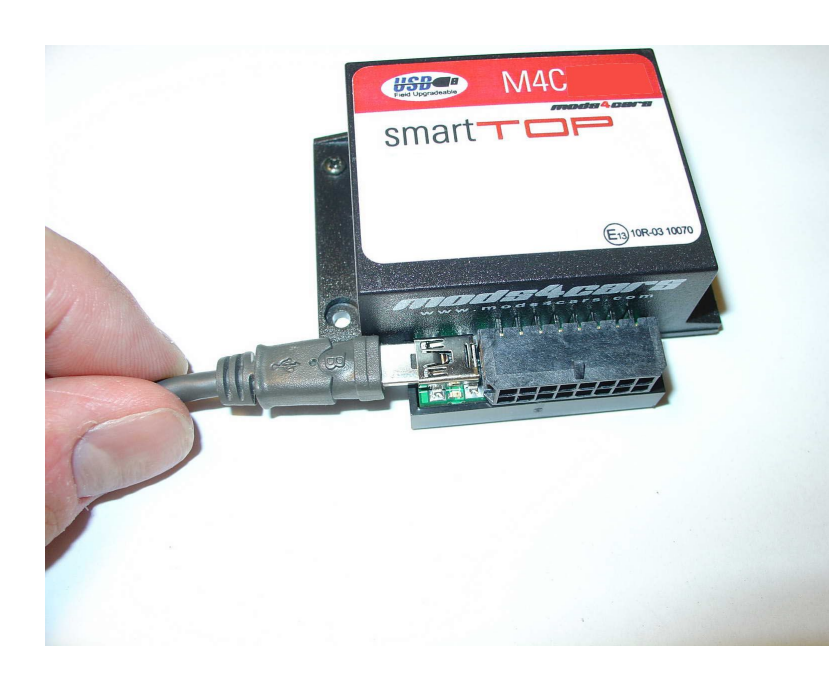

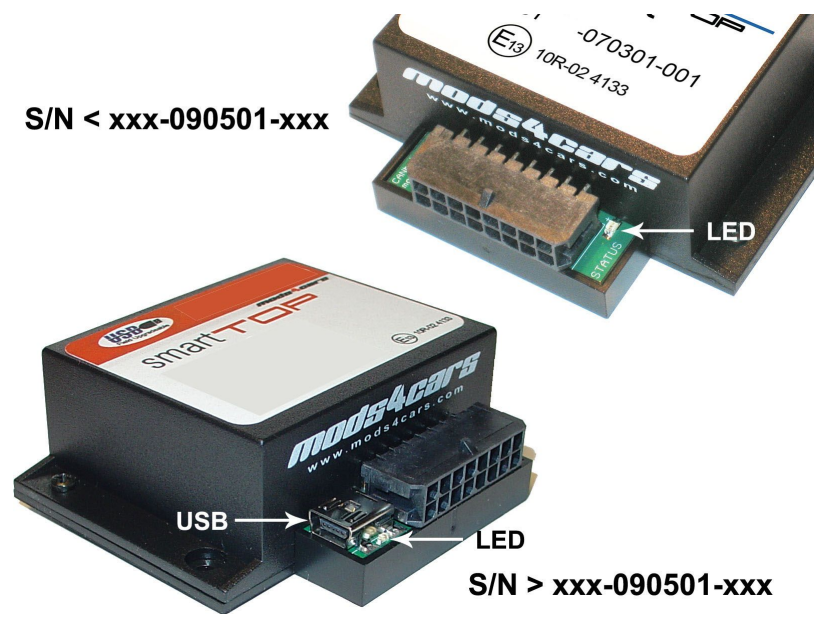

#### **Dieses Modul ist mit unserem USB Update- und Konfigurations-Port ausgestattet!** VOR DER INSTALLATION bitte das Modul mit dem beigelegten USB Kabel und einem Internet-PC verbinden und nach Firmware Updates suchen. Alle Informationen und Software zum Thema USB Update und Konfiguration sind unter

#### www.mods4cars.com/usb. zu

finden. Es ist jetzt sogar möglich, das Modul vor Einbau schon komplett zu konfigurieren und alle Einstellungen bequem am PC vorzunehmen! Zusätzlich kann das USB Kabel zusammen mit dem Modul permanent im Auto installiert werden, so daß der PC Stecker für spätere Updates per WLAN- oder UMTS-Laptop leicht zugänglich ist.

**Die grüne InstallAID™ LED hilft beim Einbau des Moduls** und gibt Auskunft über den Zustand.

#### **LED aus**

Bei Zündung aus: CAN Bus und Modul befinden sich im Standby-Modus. Dies ist normal.

Bei Zündung ein: Stromzufuhr zum Modul ist unterbrochen oder Modul ist nicht mit dem CAN Bus verbunden. Klemmverbinder für Spannungsversorgung sowie Stecker zum CAN Bus überprüfen.

#### **LED glimmt nur oder flackert schnell**

Wenn die LED halbhell flackert oder flimmert, ist entweder die +12V Leitung (rot) oder Masse (braun) nicht korrekt angesteckt! Siehe oben Probleme mit den Leitungsabgriffen. Bei FEHLENDER Masse oder FEHLENDER Versorgungsspannung bekommt das Modul nur einen Kriechstrom über die CAN Datenleitungen, der für das Flimmern der LED sorgt! **LED dauerhaft an** Modul ist nicht korrekt angeschlossen. Es ist zwar mit dem CAN Bus verbunden, empfängt aber nicht die korrekten Daten. Alle Verbindungen gründlich

prüfen. IN DEN MEISTEN

FÄLLEN liegt bei Dauerleuchten der LED lediglich eine Verpolung der CAN Leitungen vor. Bitte alle Leitungsfarben und POLARITÄT prüfen! **LED blinkt** CAN Bus ist aktiv, Modul ist

korrekt angeschlossen und funktionsbereit.

### **Installation - Schritte 1-3**

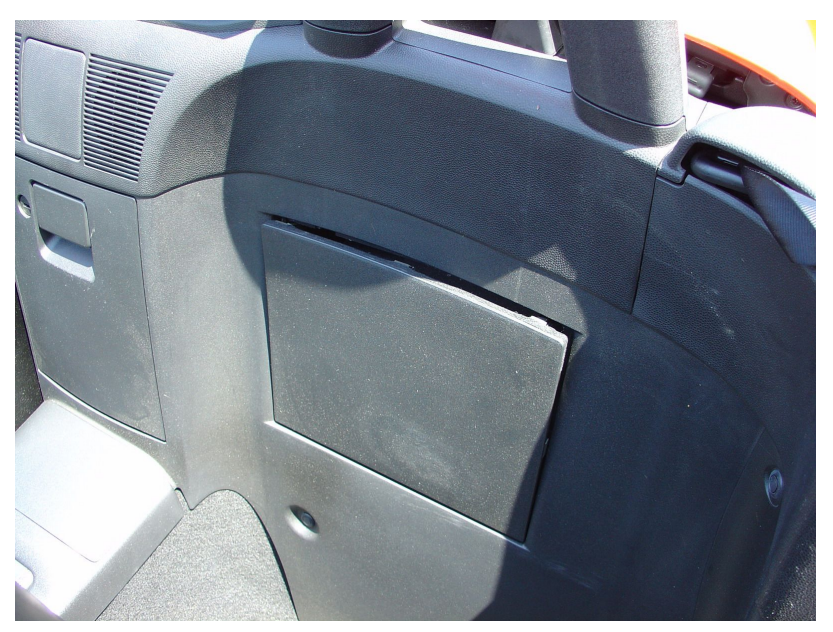

1. Für leichteren Zugang zuerst das Verdeck komplett öffnen. **WICHTIG: Vor der Installation Zündung ausschalten und Schlüssel abziehen!** Die Klappe hinter dem Fahrersitz mit einem flachen Schraubendreher oder einer Münze am oberen Rand heraushebeln wie abgebildet.

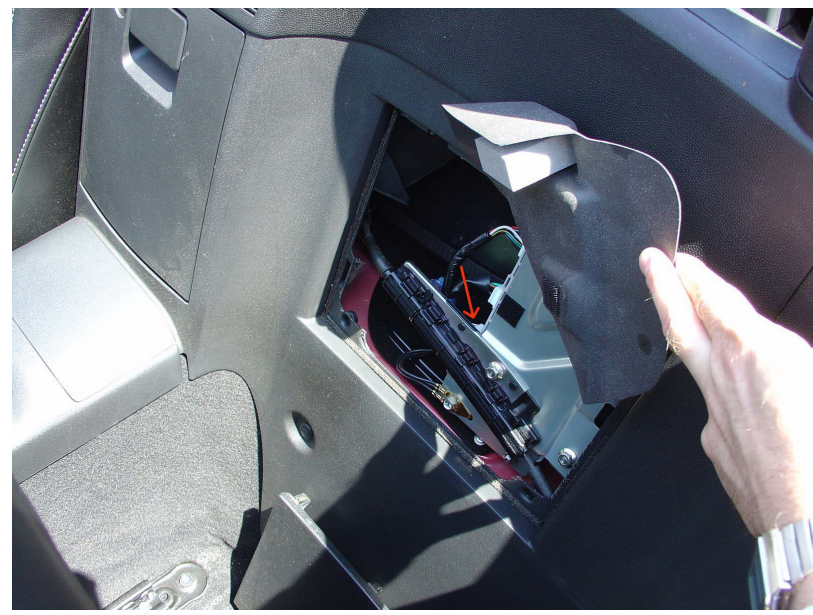

2. Die Schaumgummi-Abdeckung über dem Verdecksteuergrät hochklappen und im nächsten Schritt den unteren Stecker (markiert mit Pfeil) abziehen.

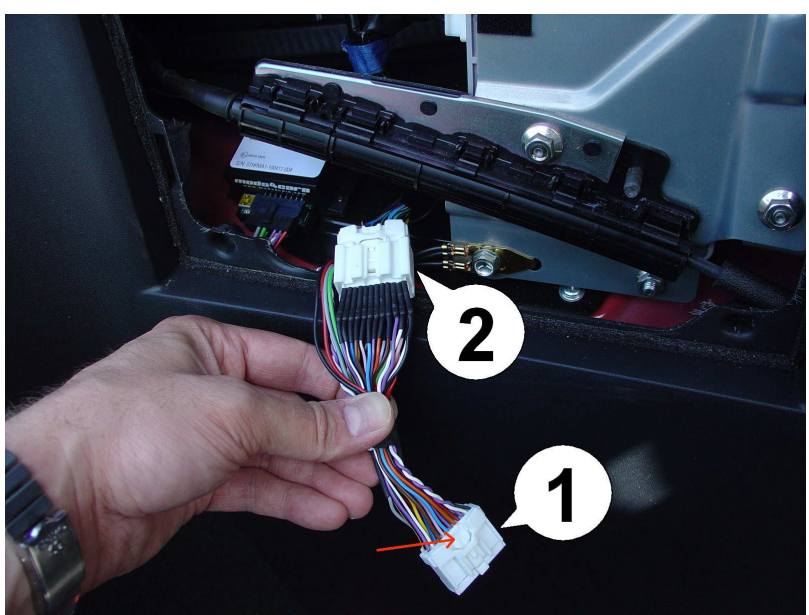

3. Zur Veranschaulichung ist der Rastmechanismus des Steckers (1) hier mit einem Pfeil markiert. Dieser muß kräftig eingedrückt und gleichzeitig am Stecker gezogen werden. Den Originalstecker dann mit der Kupplung (2) des smartTOP-Kabelsatzes verbinden (sicherstellen, daß er einrastet).

### **Installation - Schritt 4**

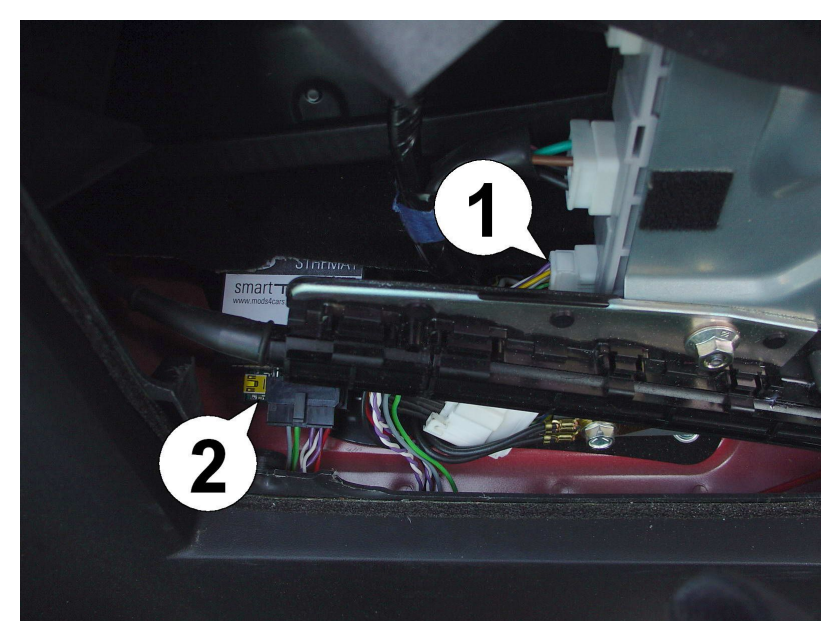

4. Den Stecker vom Kabelsatz (1) in das Verdecksteuergerät stecken (muß einrasten), dann das smartTOP-Modul anschließen und zum Abschluß die Zündung einschalten. Die grüne LED (2) am Modul muß schnell blinken, solange die Zündung an ist. Dies zeigt eine korrekte Installation an. Zuletzt das Modul gemäß der Bedienungs- und Programmierungsanleitung nach Wunsch konfigurieren.